# DOWNLOAD

#### Toneprint App For Mac

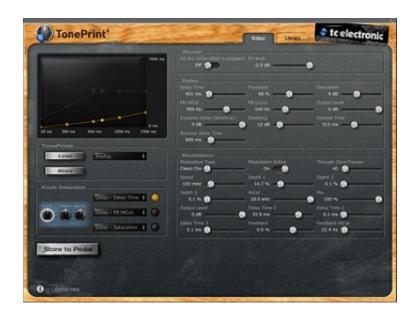

**Toneprint App For Mac** 

## DOWNLOAD

1/2

The software editor will let you either load artist presets, edit existing ones or create your own sound from scratch.. Seven years on from the launch of its TonePrint line, TC Electronic has rebooted its associated app.. This much anticipated software gives owners of TonePrint pedals more control over their pedal, providing parameters that were not accessible before.. It utilizes the same intuitive slider-based interface which is expected to work better with the iPad's touchscreen interface.

It also stores your presets conveniently turning your iPad into an extension of your TC Electronic effect pedal.. Tc Electronic ToneprintIcon for apps To use this app, all you need is a standard aftermarket camera connection kit, which will let you connect your TonePrint pedal to your iPad via a USB cable.. Tc Electronic ToneprintThe changes you make affect your pedal in real-time, allowing for easier creation or editing of presets.

#### toneprint

toneprint, toneprint editor, toneprint download, toneprint not working, toneprint editor not seeing pedal, toneprint editor not working, toneprint editor manual, toneprint editor android, toneprint editor older version, toneprint library

Unlike other effect editing software, the TonePrint editor allows users to adjust settings that are normally only available to the manufacturer itself.. You can literally start from zero and create your personalized pedal, from assigning the function and range of knobs to parameter behavior, and everything in between.. But the intuitive, slider-based interface of the TonePrint Editor is such a perfect fit for iPad that it brings customizing TonePrints to a whole new level.. Tore Mogensen, Product Manager for Guitar at TC Electronic comments: "I personally think anything that interacts with an iPad is fun.

#### toneprint download

With the TonePrint Editor App for iPad, this convenience is taken to another level because you can now edit or create your patches anywhere you go, as long as you have your iPad with you.

### toneprint editor not seeing pedal

Change default app for file type e10c415e6f